# **Bienvenue**

### **Aides mémoires logiciels libres**

- [Aide mémoire programmes linux](https://wiki.pielo.net/aide-memoire-linux)
- [Aide mémoire Bash et commandes systèmes](https://wiki.pielo.net/aide-memoire-bash-et-commandes-systemes)
- [Aide mémoire PHP](https://wiki.pielo.net/aide-memoire-php)
- [Aide mémoire Perl](https://wiki.pielo.net/aide-memoire-perl)
- [Aide mémoire réseaux IP](https://wiki.pielo.net/aide-memoire-reseaux)
- [Aide mémoire Windows](https://wiki.pielo.net/aide-memoire-windows)
- [Aide mémoire logiciels](https://wiki.pielo.net/aide-memoire-internet)
- [Aide mémoire Graphisme et Vidéo](https://wiki.pielo.net/aide-memoire-graphisme)
- [Aide mémoire xhtml, css, et javascript](https://wiki.pielo.net/aide-memoire-html-css)
- [Aide mémoire LDAP](https://wiki.pielo.net/aide-memoire/ldap)
- [Aide mémoire ffmpeg](https://wiki.pielo.net/aide-memoire-ffmpeg)
- [Aide mémoire certificats](https://wiki.pielo.net/aide-memoire-certificats)
- [Scripts bash](https://wiki.pielo.net/scripts-bash)
- [Scripts Python](https://wiki.pielo.net/scripts-python)
- [Scripts SQL](https://wiki.pielo.net/scripts-sql)

#### **Journaux d'installation**

- [Installation de Jitsi-Meet sur LXC debian buster \(10\)](https://wiki.pielo.net/jitsi-meet-sur-lxc)
- [Installation de Meshcentral sur LXC Ubuntu 18.04](https://wiki.pielo.net/meshcentral-sur-lxc)
- [Installation ISPConfig sur LXC chez OVH](https://wiki.pielo.net/perso/ispconfig-sur-lxc)

## **Cours**

- [Cours Xhtml+Css : 4 séances de 3h](https://wiki.pielo.net/cours/xhtml)
- [Cours initiation CMS](https://wiki.pielo.net/cours/joomla)
- [Cours html5](https://wiki.pielo.net/cours/html5)

## **Contact**

Thierry Kauffmann

@ : thierry [AT] pielo.net pgp: [70E5ECBB33D1D42A69C5C69A07FDB7BCA189A40A](https://keyserver.ubuntu.com/pks/lookup?op=get&search=0x70E5ECBB33D1D42A69C5C69A07FDB7BCA189A40A)

From: <https://wiki.pielo.net/>- **Pielo.net - Wiki**

Permanent link: **<https://wiki.pielo.net/start>**

Last update: **2023/09/23 16:47**

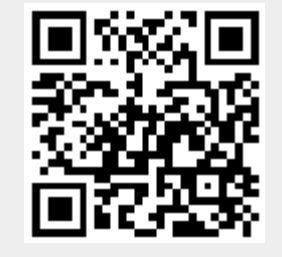